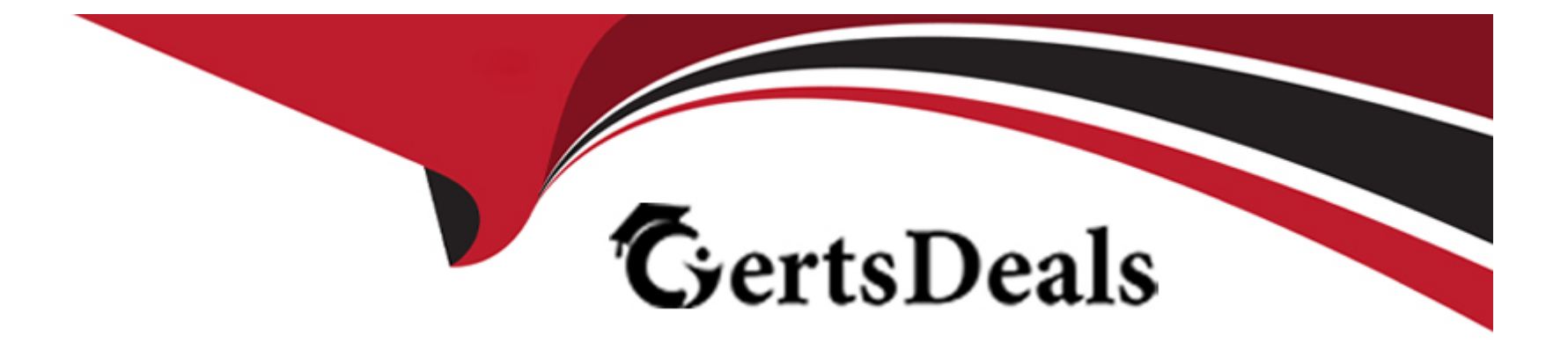

# **Free Questions for 1Z0-340-22 by certsdeals**

# **Shared by Baxter on 29-06-2022**

**For More Free Questions and Preparation Resources**

**Check the Links on Last Page**

### **Question 1**

#### **Question Type: MultipleChoice**

When performing Email Marketing configuration, which two items should be provided? (Choose two.)

#### **Options:**

**A-** lists of bouncebacks, unsubscribes, contacts not in CRM and competitor domains

- **B-** list of processing steps after a form is submitted
- **C-** list of additional websites to track
- **D-** a subscription management option

#### **Answer:**

B, D

### **Question 2**

**Question Type: MultipleChoice**

In which three ways can contacts be added to Eloqua? (Choose three.)

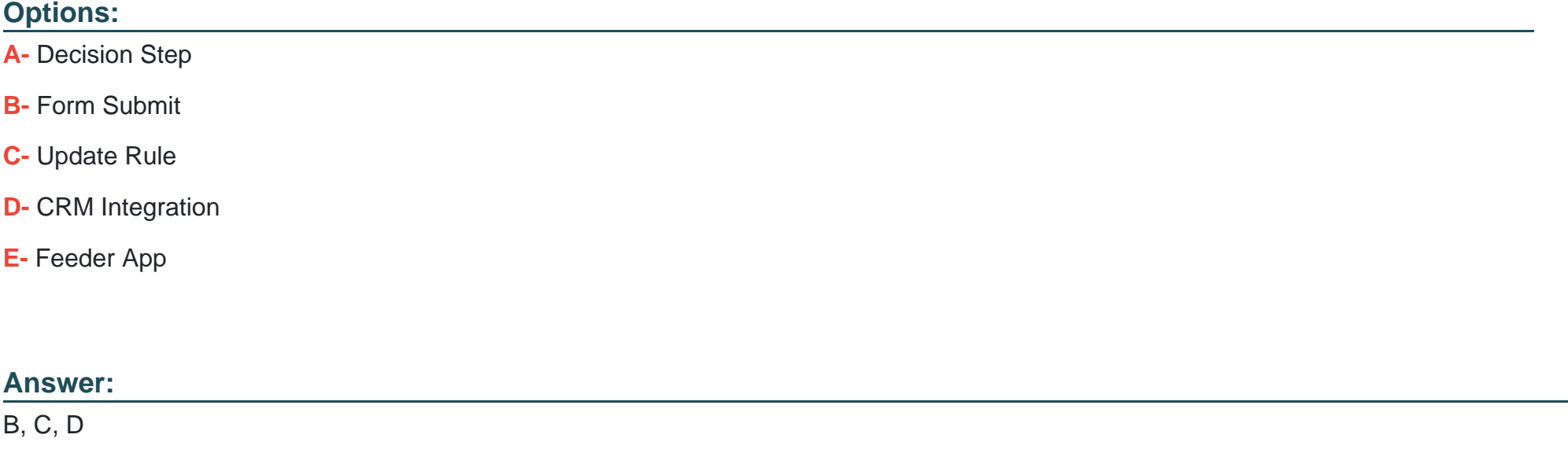

### **Question 3**

#### **Question Type: MultipleChoice**

In what order you put these steps when making a template available in Engage? (Choose the best answer.)

1. Assign the email to the email group that you enabled for sales.

- 2. Enable the Sales Users security group to have access to the email group.
- 3. Decide which existing or new email group will be available in Engage.
- 4. Create a new email.
- 5. Enable sales users to have access to the email.
- 6. Select the Make This Email Group Available in Eloqua for Sales check box.

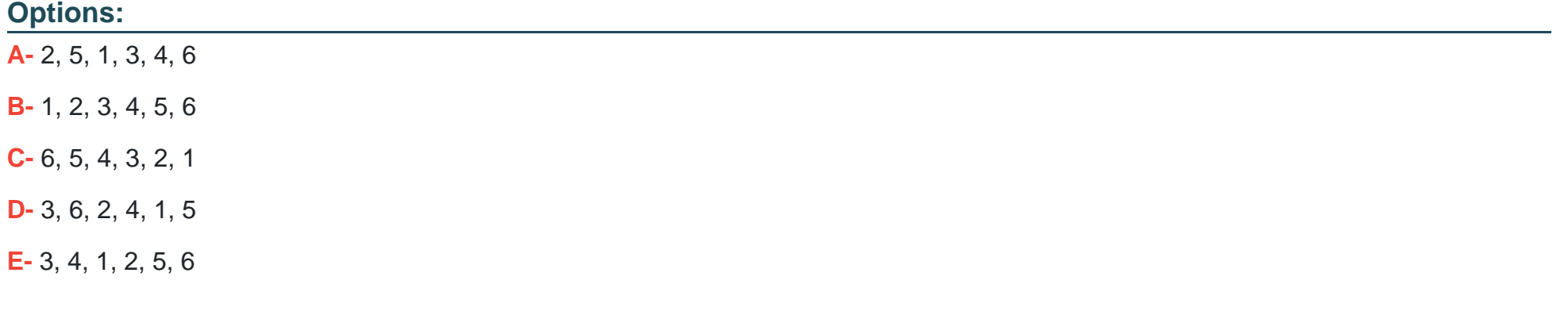

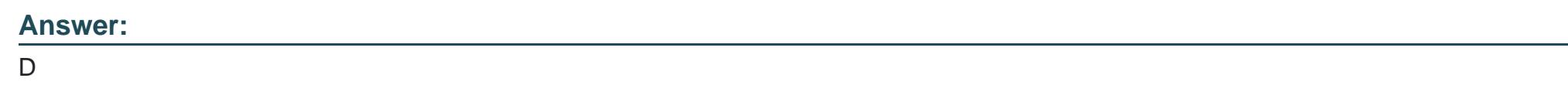

### **Question 4**

The Eloqua Site ID is used in all tasks below except . (Choose the best answer.)

#### **Options:**

- **A-** determining the POD
- **B-** setting up form post urls
- **C-** setting up Eloqua tracking scripts
- **D-** configuring integration urls

# **Answer:**

A

# **Question 5**

**Question Type: MultipleChoice**

After integrating an Eloqua form externally on a client's website, the form is NOT capturing submissions in Eloqua.

#### **Options:**

**A-** The Eloqua form is active and the code has been integrated on another page on the client's website.

**B**- "Must contain a valid number of characters" is set and the submitter is entering more characters on the webpage.

**C-** The Eloqua form has a required field but the website is NOT reflecting that this field is required.

**D-** A processing step has been updated on the form and the code has not been updated to reflect this on the client's website.

#### **Answer:**

A, D

# **Question 6**

**Question Type: MultipleChoice**

In what order you put these steps when making a template available in Engage? (Choose the best answer.)

- 1. Assign the email to the email group that you enabled for sales.
- 2. Enable the Sales Users security group to have access to the email group.
- 3. Decide which existing or new email group will be available in Engage.
- 4. Create a new email.
- 5. Enable sales users to have access to the email.
- 6. Select the Make This Email Group Available in Eloqua for Sales check box.

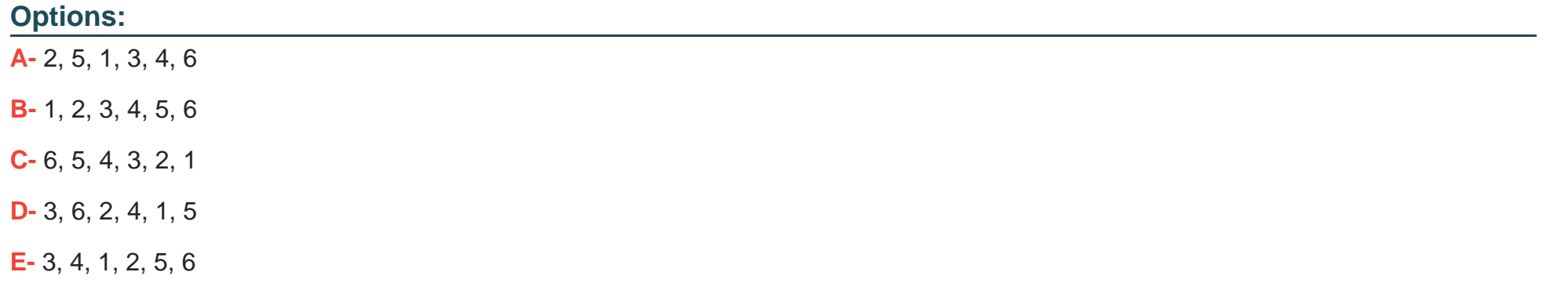

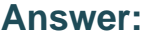

D

### **Question 7**

**Question Type: MultipleChoice**

#### **Options:**

- **A-** determining the POD
- **B-** setting up form post urls
- **C-** setting up Eloqua tracking scripts
- **D-** configuring integration urls

#### **Answer:**

A

# **Question 8**

**Question Type: MultipleChoice**

In which three ways can contacts be added to Eloqua? (Choose three.)

#### **Options:**

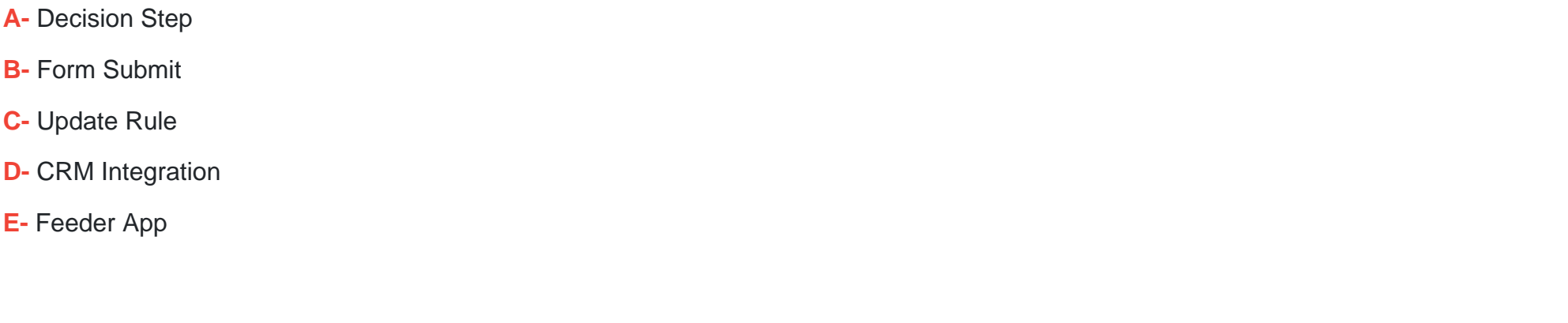

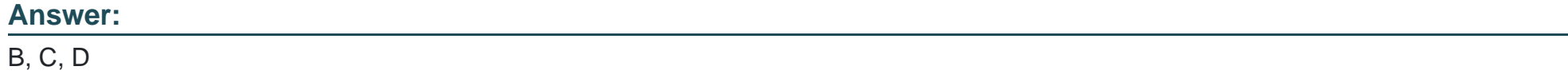

### **Question 9**

**Question Type: MultipleChoice**

After integrating an Eloqua form externally on a client's website, the form is NOT capturing submissions in Eloqua.

Which two causes of the issue with form integration? (Choose two.)

#### **Options:**

- **A-** The Eloqua form is active and the code has been integrated on another page on the client's website.
- **B** "Must contain a valid number of characters" is set and the submitter is entering more characters on the webpage.
- **C-** The Eloqua form has a required field but the website is NOT reflecting that this field is required.
- **D-** A processing step has been updated on the form and the code has not been updated to reflect this on the client's website.

#### **Answer:**

A, D

To Get Premium Files for 1Z0-340-22 Visit

[https://www.p2pexams.com/products/1z0-340-2](https://www.p2pexams.com/products/1Z0-340-22)2

For More Free Questions Visit [https://www.p2pexams.com/oracle/pdf/1z0-340-2](https://www.p2pexams.com/oracle/pdf/1z0-340-22)2